Документ подписан простой электронной подписью Информация о владельце: ФИО: Емельянов Сергей Геннадьевич МИНОБРНА УКИ РОССИИ Должность: ректор Дата подписания: 14.09.2023 15:04:43 Юго-Западный государственный университет Уникальный программный ключ: 9ba7d3e34c012eba476ffd2d064cf2781953be730df2374d16f3c0ce536f0fc6

> Утверждаю: Зав. кафедрой механики, мехатроники и робототехники  $Q \rightarrow C.\Phi$ . Яцун  $\sqrt{34}$  08 2023 r.

#### ОЦЕНОЧНЫЕ СРЕДСТВА для текущего контроля успеваемости

# и промежуточной аттестации обучающихся по дисциплине

## Моделирование и исследование мехатронных систем и роботов

(наименование дисциплины)

15.04.06 Мехатроника и робототехника

(код и наименование ОПОП ВО)

Курск – 2023

# **1. ОЦЕНОЧНЫЕ СРЕДСТВА ДЛЯ ТЕКУЩЕГО КОНТРОЛЯ УСПЕВАЕМОСТИ**

#### *1.1 ВОПРОСЫ ДЛЯ СОБЕСЕДОВАНИЯ*

*Контрольные вопросы по теме «Введение. Цель, задачи и математического моделирования»*

- 1. Назовите предмет курса «Моделирование и исследование мехатронных систем и роботов»
- 2. Сформулируйте цель изучения дисциплины «Моделирование и исследование мехатронных систем и роботов»
- 3. Назовите задачи курса «Моделирование и исследование мехатронных систем и роботов»

*Контрольные вопросы по теме «Математические модели. Научная картина мира»*

- 4. Что такое современная научная картина мира?
- 5. Какие дисциплины и области знаний формируют представление о современной научной картине мира?
- 6. Какую роль играет теоретическая наука применительно к математическому моделированию?
- 7. Какую роль играет экспериментальная наука применительно к математическому моделированию?
- 8. Назовите принципы построения математических моделей.
- 9. Что влияет на точность математической модели?
- 10.Как составляются математические модели многозвенных механизмов?
- 11.Какие области знаний используются при построении математических моделей?

*Контрольные вопросы по теме «Физико-математический аппарат, необходимый для описания и исследования мехатронных систем и устройств»*

- 12. Знания из каких разделов математики и физики используются при построении математических моделей?
- 13.Назовите основные результаты и методы теоретической механики, используемые в математическом моделировании мехатронных систем и роботов.
- 14.Назовите основные результаты и методы теории численных методов, используемые в математическом моделировании мехатронных систем и роботов.
- 15.Назовите основные результаты и методы теоретической физики, используемые в математическом моделировании мехатронных систем и роботов.
- 16.Назовите основные результаты и методы теории автоматического управления, используемые в математическом моделировании мехатронных систем и роботов.
- 17.Приведите примеры использования методов теоретической механики в математическом моделировании.
- 18.Приведите примеры использования методов теории численных методов в математическом моделировании.
- 19.Приведите примеры использования методов теоретической физики в математическом моделировании.
- 20.Приведите примеры использования методов теории автоматического управления в математическом моделировании.

*Контрольные вопросы по теме «Составление математических моделей мехатронных и робототехнических систем, их подсистем, включая исполнительные и управляющие модули»*

- 21.Что представляет из себя математическая модель робота или робототехнической системы?
- 22.Назовите основные этапы составления математической модели мехатронных и робототехнических систем, их подсистем, включая исполнительные и управляющие модули.
- 23.Назовите основные требования, предъявляемые к расчетным схемам, используемым при составлении математических моделей мехатронных и робототехнических систем.
- 24.Назовите основные способы получения дифференциальных уравнений движения робототехнических мехатронных и робототехнических систем.
- 25.Назовите основные способы решения уравнений движения робототехнических мехатронных и робототехнических систем численными методами.

*Контрольные вопросы по теме «Использование программных пакетов, разработка нового программного обеспечения, в математическом моделировании»*

- 26. Приведите примеры использования программных пакетов, в математическом моделировании.
- 27. Назовите программные пакеты, используемые для моделирования движения многозвенных механизмов.
- 28.Назовите программные пакеты, используемые для моделирования робототехнических систем и роботов.
- 29.Назовите программные пакеты, используемые для моделирования электромеханических систем.
- 30.Назовите программные пакеты математического моделирования общего назначения.
- 31.Назовите программные пакеты, реализующие блочное моделирование.
- 32.Назовите особенности использования программных пакетов математического моделирования.
- 33.Приведите примеры случаев, когда необходима разработка нового программного обеспечения для математического моделирования.
- 34.Назовите среды, используемые для разработки программного обеспечения математического моделирования.

#### *Контрольные вопросы по теме «Методики проведения экспериментов»*

- 35.Опишите методы проведения численных экспериментов.
- 36.Опишите методы проведения натурных экспериментов.
- 37.Что такое план эксперимента?
- 38.Цели и задачи проведения численных экспериментов в мехатронике и робототехнике, применительно к задачам математического моделирования.
- 39.Цели и задачи проведения натурных экспериментов в мехатронике и робототехнике, применительно к задачам математического моделирования.
- 40.Каким образом проводятся эксперименты на действующих макетах и образцах мехатронных и робототехнических систем и их подсистем?
- 41.Каким образом проводится обработка результатов эксперимента с применением современных информационных технологий и технических средств?

*Контрольные вопросы по теме «Внедрение на практике результатов исследований и разработок, выполненных индивидуально и в составе группы исполнителей»*

- 42.Опишите методы внедрения на практике результатов исследований и разработок, выполненных индивидуально и в составе группы исполнителей
- 43.Приведите примеры внедрения на практике результатов математического моделирования.
- 44.Приведите примеры использования результатов математического моделирования при проектировании мобильных роботов.
- 45.Приведите примеры использования результатов математического моделирования при проектировании манипуляторов.
- 46.Как происходит обеспечение защиты прав на объекты интеллектуальной собственности?

#### *Шкала оценивания: 5-б*алльная. *Критерии оценивания:*

**5 баллов** (или оценка **«отлично»)** выставляется обучающемуся, если он принимает активное участие в беседе по большинству обсуждаемых вопросов (в том числе самых сложных); демонстрирует сформированную способность к диалогическому мышлению, проявляет уважение и интерес к иным мнениям; владеет глубокими (в том числе дополнительными) знаниями по существу обсуждаемых вопросов, ораторскими способностями и правилами ведения полемики; строит логичные, аргументированные, точные и лаконичные высказывания, сопровождаемые яркими примерами; легко и заинтересованно откликается на неожиданные ракурсы беседы; не нуждается в уточняющих и (или) дополнительных вопросах преподавателя.

**4 балла** (или оценка **«хорошо»)** выставляется обучающемуся, если он принимает участие в обсуждении не менее 50% дискуссионных вопросов; проявляет уважение и интерес к иным мнениям, доказательно и корректно защищает свое мнение; владеет хорошими знаниями вопросов, в обсуждении которых принимает участие; умеет не столько вести полемику, сколько участвовать в ней; строит логичные, аргументированные высказывания, сопровождаемые подходящими примерами; не всегда откликается на неожиданные ракурсы беседы; не нуждается в уточняющих и (или) дополнительных вопросах преподавателя.

**3 балла** (или оценка **«удовлетворительно»)** выставляется обучающемуся, если он принимает участие в беседе по одному-двум наиболее простым обсуждаемым вопросам; корректно выслушивает иные мнения;

неуверенно ориентируется в содержании обсуждаемых вопросов, порой допуская ошибки; в полемике предпочитает занимать позицию заинтересованного слушателя; строит краткие, но в целом логичные высказывания, сопровождаемые наиболее очевидными примерами; теряется при возникновении неожиданных ракурсов беседы и в этом случае нуждается в уточняющих и (или) дополнительных вопросах преподавателя.

**2 балла** (или оценка **«неудовлетворительно»)** выставляется обучающемуся, если он не владеет содержанием обсуждаемых вопросов или допускает грубые ошибки; пассивен в обмене мнениями или вообще не участвует в дискуссии; затрудняется в построении монологического высказывания и (или) допускает ошибочные высказывания; постоянно нуждается в уточняющих и (или) дополнительных вопросах преподавателя.

#### $2.$ ОЦЕНОЧНЫЕ СРЕДСТВА ДЛЯ ПРОМЕЖУТОЧНОЙ АТТЕСТАЦИИ ОБУЧАЮЩИХСЯ

### 2.1Банк вопросов и заданий в тестовой форме

#### 1. Математическая модель робота как правило включает:

- а) Уравнения динамики робота
- б) Уравнения кинематики робота
- в) Чертеж робота
- г) Описание упаковки робота
- е) Инструкцию по применению робота

#### 2. Уравнения динамики робота как правило представляют из себя:

а) дифференциальные уравнения или алгебро-дифференциальные уравнения

- б) алгебраические уравнения
- в) уравнения Риккати
- г) уравнения Бернулли

### 3. Уравнения кинематики робота как правило представляют из  $\cos$

- а) дифференциальные уравнения
- б) алгебраические уравнения
- в) уравнения Риккати
- г) уравнения Бернулли

# 4. Для составления уравнений динамики робота используя уравнения Лагранжа второго рода используются:

а) полярные координаты центра масс робота

- б) обобщенные координаты
- в) декартовы координаты схвата манипулятора

г) декартовы координаты центра масс робота

# *5. Для составления уравнений динамики робота используя уравнения*

#### *Лагранжа не требуется:*

а) нахождения кинетической энергии

б) нахождения реакций опор

в) нахождения потенциальной энергии

г) нахождения обобщенной матрицы инерции

*6. При составлении уравнений динамики робота с явными механическими связями можно использовать следующие уравнения*:

а) уравнения Ньютона

б) уравнения Ляпунова

в) уравнения Циолковского

г) уравнения Лагранжа со множителями

*7. Следующие пакеты математического моделирования могут использоваться при моделировании роботов с жёсткими звеньями, при условии, что требуется исследовать управляемое движение роботов:*

- a) MATLAB
- б) Mathcad
- в) SolidWorks

г) КОМПАС

*8. Следующие пакеты математического моделирования могут использоваться*

*при моделировании роботов с жёсткими звеньями, при условии, что требуется исследовать звенья роботов на прочность в статике*:

a) MATLAB

б) Mathcad

в) SolidWorks

г) КОМПАС

д) ExpressPCB

9. *Следующие пакеты математического моделирования являются математическими пакетами общего назначения*:

a) MATLAB

б) Mathcad

в) SolidWorks

г) КОМПАС

д) ExpressPCB

10. *Следующие пакеты математического моделирования являются математическими пакетами для моделирования роботов*:

a) MATLAB

б) Mathcad

в) SolidWorks

г) КОМПАС

д) Gazebo

e) V-REP

11. *Следующие пакеты математического моделирования поддерживают блочное программирование*.

a) MATLAB

б) Mathcad

в) SolidWorks

г) КОМПАС

д) Gazebo

е) V-REP

*12. Следующие пакеты математического моделирования поддерживают программирование на языке С:*

- a) MATLAB
- б) Mathcad
- в) SolidWorks
- г) КОМПАС
- д) Gazebo
- е) V-REP

13. *Следующие пакеты математического моделирования поддерживают программирование на языке Lua* :

- a) MATLAB
- б) Mathcad
- в) SolidWorks
- г) КОМПАС
- д) Gazebo
- е) V-REP

14*. Следующие пакеты математического моделирования поддерживают запись структуры роботов в формате URDF*:

- a) MATLAB
- б) Mathcad
- в) SolidWorks
- г) КОМПАС
- д) Gazebo
- е) V-REP

#### 15. В уравнении Лагранжа  $\frac{a}{1} - \frac{b}{2} = Q$ **q q**  $\frac{\partial}{\partial \mathbf{a}} =$  $\frac{\partial T}{\partial \dot{\mathbf{q}}} - \frac{\partial}{\partial \dot{\mathbf{q}}}$  $\partial T$   $\partial T$ *dt d символ Т означает:*

- а) механическую энергию системы
- б) кинетическую энергию системы
- в) матрицу поворота
- г) матрицу перемещения

16. В уравнении Лагранжа  $\frac{a}{2} - \frac{b}{2} = Q$ **q q**  $\overline{\partial}$ a =  $\frac{\partial T}{\partial \dot{\mathbf{q}}} - \frac{\partial}{\partial \dot{\mathbf{q}}}$  $\partial T$   $\partial T$ *dt d символ Q означает:*

- а) обобщенные гравитационные силы
- б) обобщенные моменты электродвигателей
- в) обобщенные диссипативные силы
- г) обобщенные активные внешние силы

б/ дТ дТ

#### 17. В уравнении Лагранжа  $\frac{a}{2} - \frac{b}{2} = Q$ **q q**  $\overline{\partial}$ a $=$  $\frac{\partial T}{\partial \dot{\mathbf{q}}} - \frac{\partial}{\partial \dot{\mathbf{q}}}$  $\partial T$   $\partial T$ *dt d символ q означает:*

а) вектор обобщенных моментов

б) обобщенные моменты электродвигателей

в) вектор обобщенных координат

г) обобщенные активные внешние силы

*18. Для описания динамики манипулятора с активными шарнирами (вращательными парами 5-ого класса, см рисунок) достаточно* 

- а) трех обыкновенных дифференциальных уравнений
- б) пяти обыкновенных дифференциальных уравнений
- в) 10 обыкновенных дифференциальных уравнений
- г) двух обыкновенных дифференциальных уравнений
- д) двух дифференциальных уравнений в частных производных

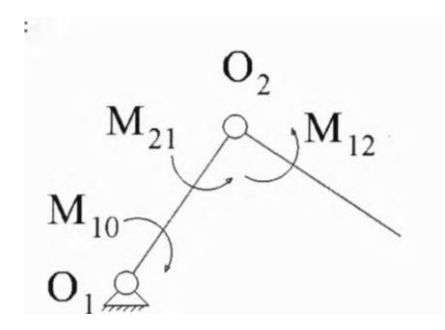

*19. Для описания динамики манипулятора с активными шарнирами (вращательными парами 5-ого класса, см рисунок ) достаточно:*

- а) трех обыкновенных дифференциальных уравнений
- б) пяти обыкновенных дифференциальных уравнений
- в) 10 обыкновенных дифференциальных уравнений
- г) двух обыкновенных дифференциальных уравнений

д) двух дифференциальных уравнений в частных производных

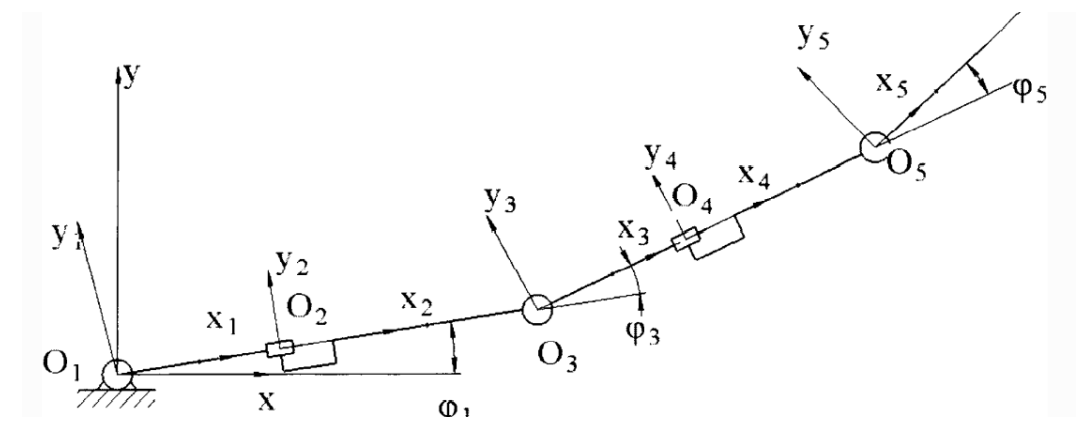

*20. Для описания динамики манипулятора с активными шарнирами (вращательными парами 5-ого класса, см рисунок ) достаточно:* а) трех обыкновенных дифференциальных уравнений б) пяти обыкновенных дифференциальных уравнений в) 10 обыкновенных дифференциальных уравнений г) двух обыкновенных дифференциальных уравнений д) двух дифференциальных уравнений в частных производных

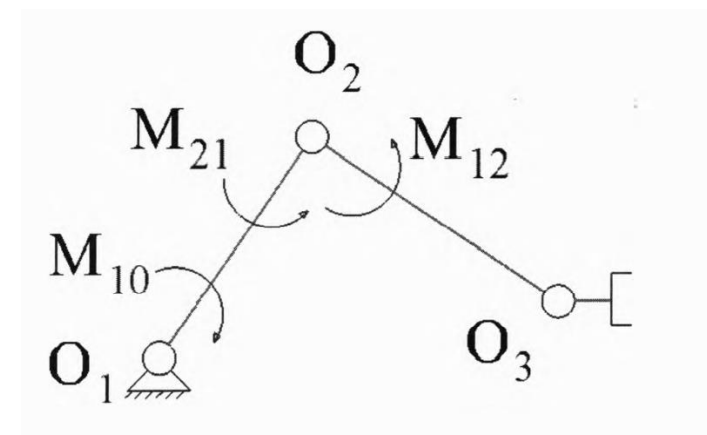

- *21. Для описания динамики манипулятора с активными шарнирами (вращательными парами 5-ого класса, см рисунок) достаточно*
- а) трех обыкновенных дифференциальных уравнений
- б) шести обыкновенных дифференциальных уравнений
- в) 10 обыкновенных дифференциальных уравнений
- г) двух обыкновенных дифференциальных уравнений
- д) двух дифференциальных уравнений в частных производных

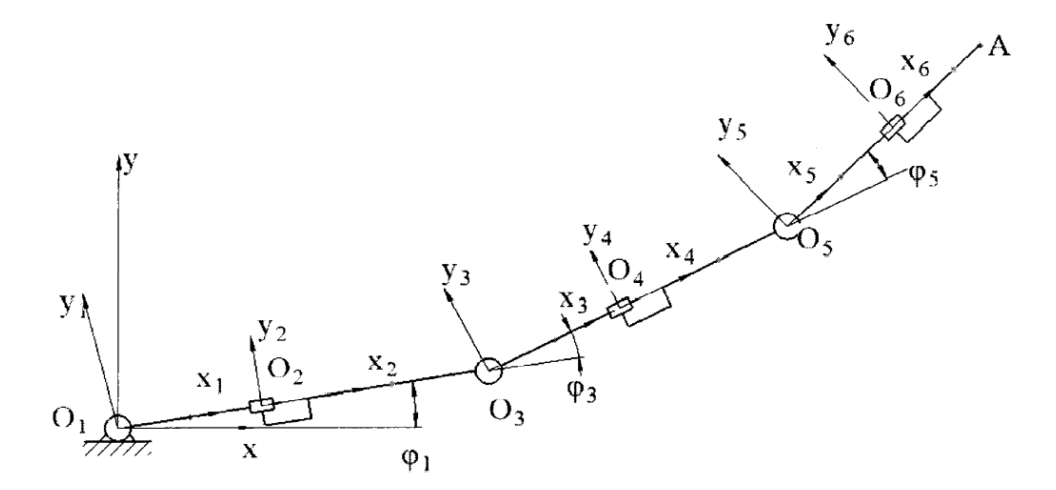

*22. Механизм, показанный на рисунке, имеет именно столько степеней*

*свободы*:

а) одну

б) две

в) семь

б) десять

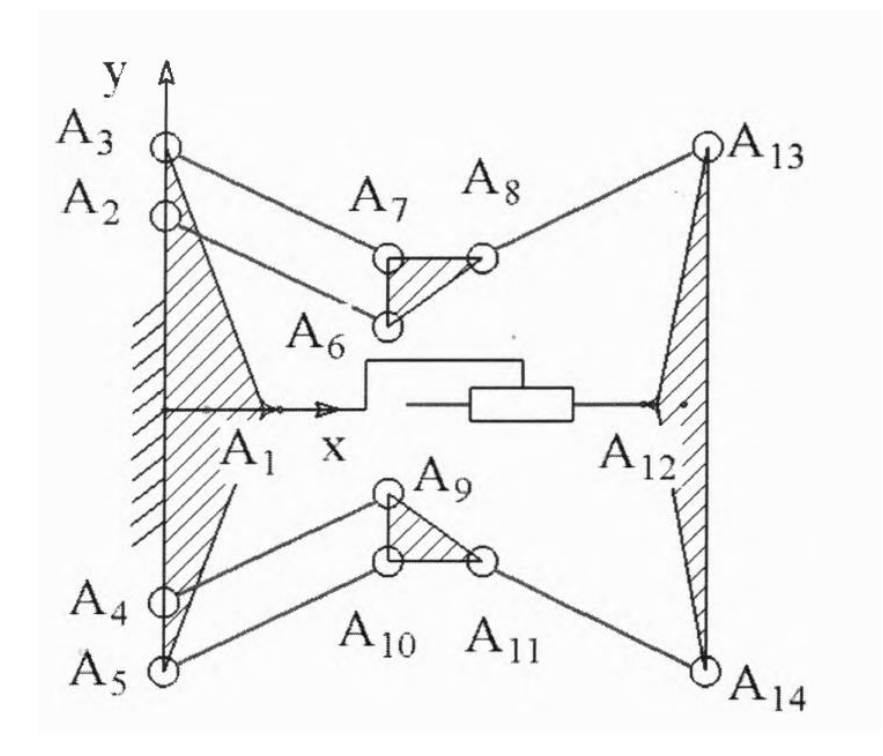

*23. Математическая модель механизма, показанного на рисунке, может быть составлена с использованием*:

- а) уравнений Лагранжа со связями
- б) уравнений Ньютона и динамических уравнений Эйлера
- в) уравнений Максвелла
- г) уравнений Лагранжа второго рода
- д) уравнений Кирхгофа

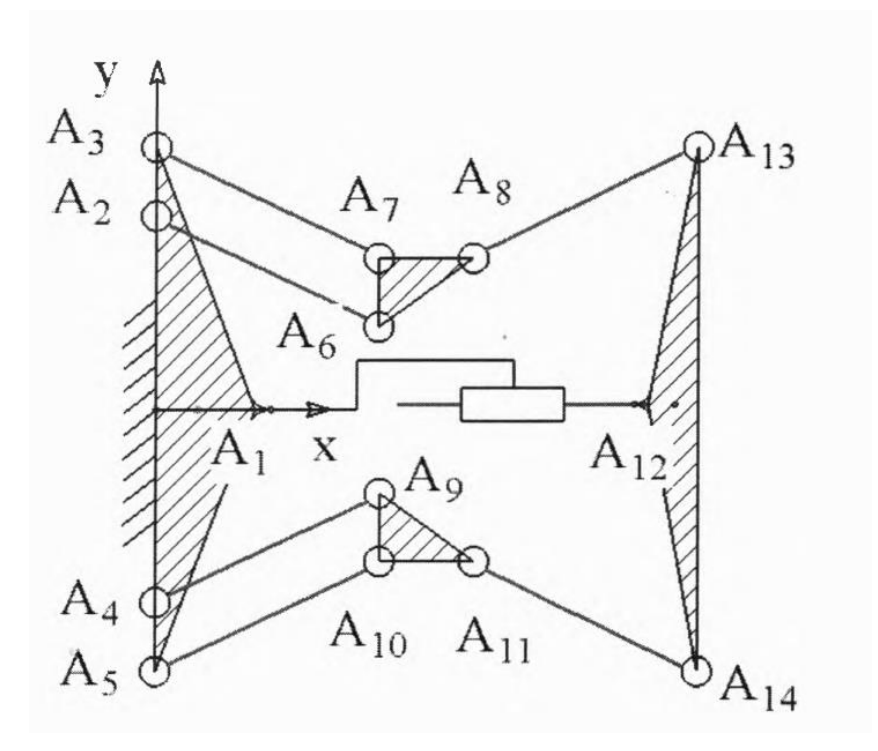

#### *24. Функция sym позволяет*:

а) создать символьную переменную в среде MATLAB б) создать численную переменную в среде MATLAB в) получить случайное число в среде MATLAB г) получить матрицу нулей в среде MATLAB

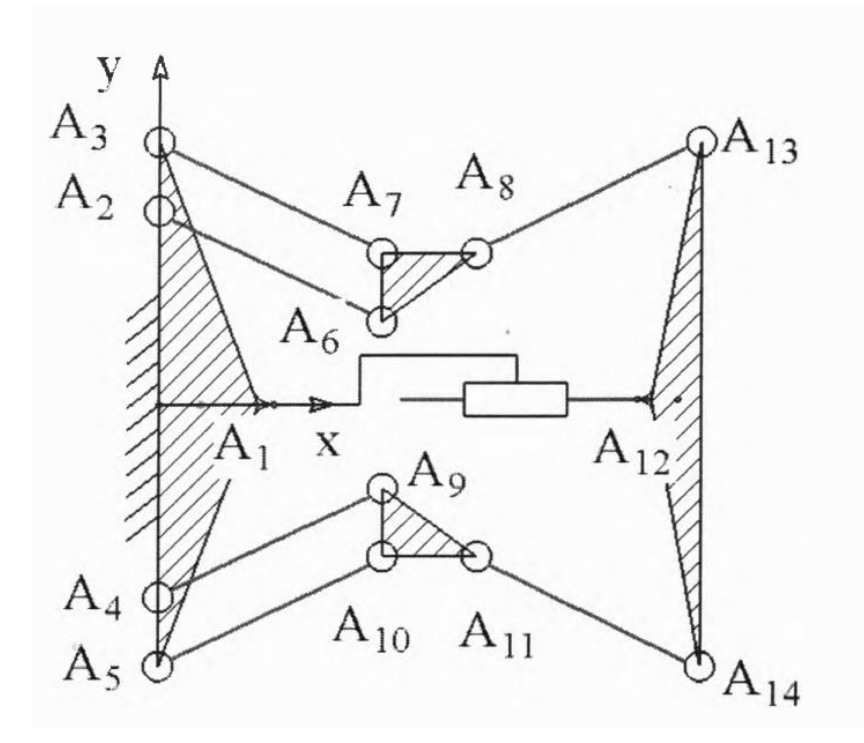

#### *25. Функция jacobian позволяет*:

а) найти частную производную от численного выражения в среде

MATLAB

б) найти определитель матрицы Якоби в среде MATLAB

в) найти Якобиан в среде MATLAB

г) найти матрицу Гессе в среде MATLAB

#### *26. Функция subs позволяет:*

а) найти частную производную от численного выражения в среде MATLAB

б) осуществить подстановку в символьное выражение в среде MATLAB

в) найти Якобиан в среде MATLAB

г) найти матрицу Гессе в среде MATLAB

#### 27. Функция rand позволяет $)$ :

а) найти частную производную от численного выражения в среде **MATLAB** 

б) осуществить подстановку в символьное выражение в среде MATLAB

в) получить случайное число в среде MATLAB

г) найти матрицу Гессе в среде МАТLА

Примеры.

Задание в закрытой форме:

В уравнении Лагранжа  $\frac{d}{dt} \frac{\partial T}{\partial \dot{\mathbf{q}}} - \frac{\partial T}{\partial \mathbf{q}} = \mathbf{Q}$  символ **q** означает:

а) вектор обобщенных моментов

б) обобщенные моменты электродвигателей

в) вектор обобщенных координат

г) обобщенные активные внешние силы

Задание в открытой форме:

 $7\ddot{x} - 3\dot{x} - 5 = -8\cos(6t) + 5t$ . дифференциальное уравнение: Дано Начальные условия моделирования:  $t = 0$ ,  $x(0) = -6$ ,  $\dot{x}(0) = 7$ . Нарисовать схему решения дифференциального уравнения, используя метод блочного моделирования MATLAB/Simulink, и рассчитать постоянные интеграторов.

#### Задание на установление правильной последовательности,

Правильно расположите в нужной последовательности элементы оператора rkfixed численного интегрирования дифференциального уравнения с постоянным шагом методом Рунге-Кутта 4-го порядка: rkfixed( $T_k$ , N, D,  $T_n$ , A), где  $T_k$ , - конечное время интегрирования, N – количество расчетных точек, D - вектор-столбец представления дифуравнения в форме Коши, T<sub>n</sub> начальное время интегрирования, А - вектор-столбец начальных значений.

Задание на установление соответствия:

Пусть закон перемещения центра масс робота вдоль оси Ох задан уравнением  $q(t)$ . Найдите соответствие между  $q(t)$  и его описанием

1) 
$$
q = 5e^{-10t}
$$

2) 
$$
q = 20e^{0.2t}
$$

- 3)  $q = 20e^{-0.2t}(\sin(2t) + \cos(5t))$
- а) монотонно нарастающим
- б) колебательным, с затухающими колебаниями
- в) монотонно убывающим к нулю

#### 2.2 Кейс-задания

1. Двухзвенный манипулятор толкает ящик в горизонтальном направлении (см рисунок). Масса первого звена - 10 кг, масса второго - 7 кг. Приводы установлены только в шарнирах  $O_1$  и  $O_2$ .

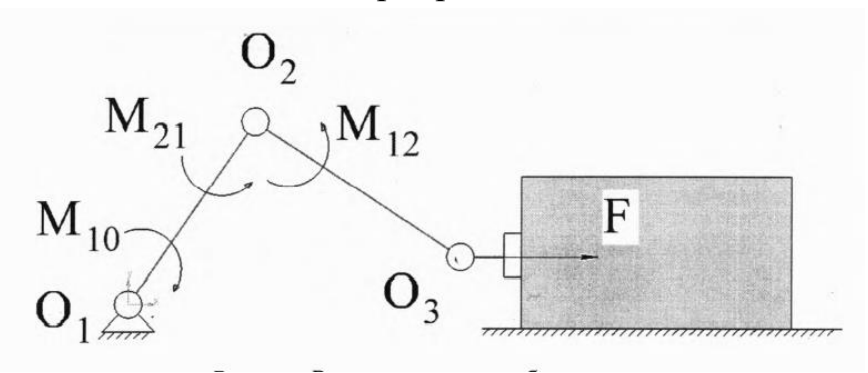

Рисунок Расчетная схема робота

Задача 1. Вычислить значения  $M_{10}$  и  $M_{12}$ , обеспечивающие:

- вариант 1.1:  $F = 10$  H.
- вариант 1.2:  $F = 12$  H.,
- вариант 1.3:  $F = 23$  H.
- вариант 1.4:  $F = 27$  H.
- вариант 1.5:  $F = 1$  H.
- вариант 1.6:  $F = 2 H$ .
- вариант 1.7: F 5 H.
- вариант 1.8:  $F = 14$  H.
- вариант 1.9:  $F = 6$  H.
- вариант 1.10:  $F = 15$  H.
- вариант  $1.11: F = 35 H$ .
- вариант 1.12:  $F = 32$  H.
- вариант 1.13:  $F = 37$  H.
- вариант 1.14:  $F = 40$  H.
- вариант 1.15:  $F = 8$  H.

#### **Задача 2. Предложить набор обобщенных координат, определяющих положение робота:**

- вариант 2.1 Использовать абсолютные углы поворота
- вариант 2.2 Использовать относительные углы поворота
- вариант 2.3 Использовать систему обозначений Денавита-Хартенберга

#### *Задача 3. Записать уравнения кинематики манипулятора в письменном виде.*

- вариант 3.1 Решить прямую задачу кинематики для схвата робота
- вариант 3.2 Решить обратную задачу кинематики для схвата робота
- вариант 3.3 Найти выражения для угловых скоростей каждого звена робота.
- вариант 3.4 Найти выражения для угловых ускорений каждого звена робота.
- вариант 3.5 Найти выражения для скоростей центров масс каждого звена робота.

• вариант 3.6 Найти выражения для ускорений центров масс каждого звена робота.

• вариант 3.6 Найти выражение для матрицы Якоби для схвата робота.

#### *Задача 4. Записать уравнения динамики манипулятора в письменном виде.*

• вариант 4.1 Записать уравнения движения робота полагая, что трением в шарнирах и массой схвата можно пренебречь. Использовать уравнения Лагранжа второго рода.

• вариант 4.2 Записать уравнения движения робота полагая, что массой схвата можно пренебречь, а трение в шарнирах пропорционально относительной угловой скорости звеньев. Использовать уравнения Лагранжа второго рода.

• вариант 4.3 Записать уравнения движения робота полагая, что массой схвата можно пренебречь, а трение в шарнирах пропорционально квадрату относительной угловой скорости звеньев. Использовать уравнения Лагранжа второго рода.

• вариант 4.4 Записать уравнения движения робота полагая, что массой схвата можно пренебречь, а трение в шарнирах пропорционально квадрату относительной угловой скорости звеньев. Использовать уравнения Лагранжа второго рода.

• вариант 4.5 Записать уравнения движения робота полагая что трением в шарнирах и массой схвата можно пренебречь. Использовать уравнения Ньютона и динамические уравнения Эйлера.

• вариант 4.6 Записать уравнения движения робота полагая что массой схвата можно пренебречь, а трение в шарнирах пропорционально относительной угловой скорости звеньев. Использовать уравнения Ньютона и динамические уравнения Эйлера.

• вариант 4.7 Записать уравнения движения робота полагая что массой схвата можно пренебречь, а трение в шарнирах пропорционально квадрату относительной угловой скорости звеньев. Использовать уравнения Ньютона и динамические уравнения Эйлера.

• вариант 4.8 Записать уравнения движения робота полагая что массой схвата можно пренебречь, а трение в шарнирах пропорционально квадрату относительной угловой скорости звеньев. Использовать уравнения Ньютона и динамические уравнения Эйлера.

### *Задача 5. Составить математическую модель робота в среде математического моделирования:*

• вариант 5.1 Составить модель робота полагая, что трением в шарнирах и массой схвата можно пренебречь. Использовать символьные методы.

• вариант 5.2 Составить модель робота полагая что массой схвата можно пренебречь, а трение в шарнирах пропорционально относительной угловой скорости звеньев. Использовать символьные методы.

• вариант 5.3 Составить модель робота полагая что массой схвата можно пренебречь, а трение в шарнирах пропорционально квадрату относительной угловой скорости звеньев. Использовать символьные методы.

• вариант 5.4 Составить модель робота полагая что массой схвата можно пренебречь, а трение в шарнирах пропорционально квадрату относительной угловой скорости звеньев. Использовать символьные методы.

• вариант 5.5 Составить модель робота полагая что трением в шарнирах и массой схвата можно пренебречь. Использовать блочное или традиционное программирование.

• вариант 5.6 Составить модель робота полагая что массой схвата можно пренебречь, а трение в шарнирах пропорционально относительной угловой скорости звеньев. Использовать блочное или традиционное программирование.

• вариант 5.7 Составить модель робота полагая что массой схвата можно пренебречь, а трение в шарнирах пропорционально квадрату относительной угловой скорости звеньев. Использовать блочное или традиционное программирование.

• вариант 5.8 Составить модель робота полагая что массой схвата можно пренебречь, а трение в шарнирах пропорционально квадрату относительной угловой скорости звеньев. Использовать блочное или традиционное программирование.

*Задача 6. Провести математическое моделирование движения робота при, пренебрегая массой схвата, приняв коэффициенты вязкого трения равными µ<sup>1</sup> = 2, µ2= 2 и считая, что робот не касается груза:*

- вариант 6.1 М<sub>10</sub>=0 Нм и М<sub>12</sub>=0 Нм
- вариант 6.2 М<sub>10</sub>=2 Нм и М<sub>12</sub>=7 Нм
- вариант 6.3 М<sub>10</sub>=25 Нм и М<sub>12</sub>=20 Нм
- вариант 6.4 М<sub>10</sub>~3 Нм и М<sub>12</sub>=1 1 Нм
- вариант 6.5 М<sub>10</sub>=7 Нм и М<sub>12</sub>=13 Нм
- вариант 6.6 М<sub>10</sub>=13 Нм и М<sub>12</sub>=37 Нм
- вариант 6.7 М<sub>10</sub>=17 Нм и М<sub>12</sub>=23 Нм
- вариант 6.8 М<sub>10</sub>=22 Нм и М<sub>12</sub>=27 Нм
- вариант 6.9 М<sub>10</sub>=45 Нм и М<sub>12</sub>=9 Нм
- вариант 6.10 М<sub>10</sub>=3 Нм и М<sub>12</sub>=8 Нм
- вариант 6.11 М<sub>10</sub>=10 Нм и М<sub>12</sub>=7 Нм
- вариант 6.12 Мю=20 Нм и М<sub>12</sub>=21 Нм
- вариант 6.13 М<sub>10</sub>=31 Нм и М<sub>12</sub>=2 Нм
- вариант 6.14 М<sub>10</sub>=23 Нм и М<sub>12</sub>=1 Нм
- вариант 6.15 М<sub>10</sub>=21 Нм и М<sub>12</sub>=7 Нм

### *Задача 7. Провести математическое моделирование движения робота при, пренебрегая массой схвата и считая, что робот не касается груза. Построить временные зависимости обобщенных координат:*

- вариант 7.1  $M_{10} = 2(\varphi_{10}^* \varphi_{10})$  и  $M_{21} = 2(\varphi_{21}^* \varphi_{21})$
- вариант 7.2  $M_{10} = 1.2(\phi_{10}^* \phi_{10})$  и  $M_{21} = 3(\phi_{21}^* \phi_{21})$

• **вариант** 7.3 
$$
M_{10} = 10(\varphi_{10}^* - \varphi_{10})
$$
 и  $M_{21} = 2.9(\varphi_{21}^* - \varphi_{21})$ 

- Baphah 7.4  $M_{10} = 11(\phi_{10}^* \phi_{10})$  H  $M_{21} = 7(\phi_{21}^* \phi_{21})$  $\bullet$
- вариант 7.5  $M_{10} = 2.7(\phi_{10}^* \phi_{10})$  и  $M_{21} = 10.5(\phi_{21}^* \phi_{21})$
- вариант 7.6  $M_{10} = 5.5(\phi_{10}^* \phi_{10})$  и  $M_{21} = 3.5(\phi_{21}^* \phi_{21})$
- вариант 7.7  $M_{10} = 4.5(\phi_{10}^* \phi_{10})$  и  $M_{21} = 4.5(\phi_{21}^* \phi_{21})$
- вариант 7.8  $M_{10} = 7.7(\phi_{10}^* \phi_{10})$  и  $M_{21} = 11(\phi_{21}^* \phi_{21})$
- Baphah 7.9  $M_{10} = 3(\phi_{10}^* \phi_{10})$   $M_{21} = 12(\phi_{21}^* \phi_{21})$
- Baphah 7.10  $M_{10} = 4.5(\phi_{10}^* \phi_{10})$  H  $M_{21} = 5(\phi_{21}^* \phi_{21})$
- вариант 7.11  $M_{10} = 5.5(\phi_{10}^* \phi_{10})$  и  $M_{21} = 2.5(\phi_{21}^* \phi_{21})$
- вариант 7.12  $M_{10} = 13(\phi_{10}^* \phi_{10})$  и  $M_{21} = 14(\phi_{21}^* \phi_{21})$  $\bullet$
- вариант 7.13  $M_{10} = 12.7(\phi_{10}^* \phi_{10})$  и  $M_{21} = 20(\phi_{21}^* \phi_{21})$  $\bullet$
- вариант 7.14  $M_{10} = 13(\phi_{10}^* \phi_{10})$  и  $M_{21} = 10.4(\phi_{21}^* \phi_{21})$  $\bullet$
- вариант 7.15  $M_{10} = 13.5(\phi_{10}^* \phi_{10})$  и  $M_{21} = 11.5(\phi_{21}^* \phi_{21})$  $\bullet$

де  $\varphi_{10}^*$  и  $\varphi_{21}^*$  - желаемые значения обобщенных координат  $\varphi_{10}$  и  $\varphi_{21}$ ,  $\frac{\pi}{2}, \ \varphi_{21}^* = \frac{\pi}{6}.$ 

#### Задача 8. Вычислить F при:

- вариант 8.1 М<sub>10</sub>=0 Нм и М<sub>12</sub>=0 Нм
- вариант 8.2 М<sub>10</sub>=2 Нм и М<sub>12</sub>=7 Нм
- вариант 8.3 М<sub>10</sub>=25 Нм и М<sub>12</sub>=20 Нм
- вариант 8.4 М<sub>10</sub>=3 Нм и М<sub>12</sub>=11 Нм
- вариант 8.5 М<sub>10</sub>=7 Нм и М<sub>12</sub>=13 Нм
- вариант 8.6 М<sub>10</sub>=13 Нм и М<sub>12</sub>=37 Нм
- вариант 8.7 М<sub>10</sub>=17 Нм и М<sub>12</sub>=23 Нм
- вариант 8.8 Мю=22 Нм и М<sub>12</sub>=27 Нм
- вариант 8.9 М<sub>10</sub>=45 Нм и М<sub>12</sub>=9 Нм
- вариант 8.10 М<sub>10</sub>=3 Нм и М<sub>12</sub>=8 Нм
- вариант 8.11 М<sub>10</sub>=10 Нм и М<sub>12</sub>=7 Нм
- вариант 8.12 М<sub>10</sub>=20 Нм и М<sub>12</sub>=21 Нм
- вариант 8.13 М<sub>10</sub>=31 Нм и М<sub>12</sub>=2 Нм
- вариант 8.14 М<sub>10</sub>=23 Нм и М<sub>12</sub>=1 Нм
- вариант 8.15 М<sub>10</sub>=21 Нм и М<sub>12</sub>=7 Нм

Задача 9. Задание для группы из 3 человек. Показать, как изменение массы звеньев робота влияет на временные зависимости обобшенных координат, получаемые при математическом моделировании.

- вариант 9.1 m<sub>1</sub>=10 кг и m<sub>2</sub>=4 кг
- вариант 9.2 m<sub>1</sub>=12 кг и m<sub>2</sub>=25 кг
- вариант 9.3 m<sub>1</sub>=15 кг и m<sub>2</sub>=15 кг
- вариант 9.4 m<sup>-13</sup> кг и m<sup>-13</sup> кг
- вариант 9.5 m<sub>1</sub>=4 кг и m<sub>2</sub>=12 кг
- вариант 9.6 m<sub>1</sub>=5 кг и m<sub>2</sub>=7 кг
- вариант 9.7 m<sub>1</sub>=7 кг и m<sub>2</sub>=9 кг  $\bullet$
- вариант 9.8 m<sub>1</sub>=9 кг и m<sub>2</sub>=11 кг
- вариант 9.9 m<sub>1</sub>=19 кг и m<sub>2</sub>=18 кг
- вариант 9.10 m<sub>1</sub>=22 кг и m<sub>2</sub>=23 кг
- вариант 9.11 m<sub>1</sub>=5.5 кг и m<sub>2</sub>=4 кг
- вариант 9.12 m<sub>1</sub>=7 кг и m<sub>2</sub>=17 кг
- вариант 9.13 m<sub>1</sub>=2 кг и m<sub>2</sub>=28 кг
- вариант 9.14 m<sub>1</sub>=3 кг и m<sub>2</sub>=12 кг
- вариант 9.15 m<sub>1</sub>=3 кг и m<sub>2</sub>=5 кг

#### Задача 10. Задание для группы из 3 человек.

Показать, как изменение коэффициентов вязкого трения робота влияет на обобщенных координат, получаемые временные зависимости при математическом моделировании.

- вариант 10.1  $\mu_1 = 3$ ,  $\mu_2 = 0.2$
- вариант 10.2  $\mu_1 = 0.2$ ,  $\mu_2 = 0.2$
- вариант 10.3  $\mu_1 = 0.3$ ,  $\mu_2 = 0.5$
- вариант 10.4  $\mu_1 = 1.3$ ,  $\mu_2 = 0.15$
- вариант 10.5  $\mu_1 = 1.55$ ,  $\mu_2 = 0.7$
- вариант 10.6  $\mu_1 = 1.25$ ,  $\mu_2 = 0.75$
- вариант 10.7  $\mu_1 = 1$ ,  $\mu_2 = 0.35$
- вариант 10.8  $\mu_1 = 0.45$ ,  $\mu_2 = 0.32$
- вариант 10.9  $\mu_1 = 0.45$ ,  $\mu_2 = 0.15$
- вариант 10.10  $\mu_1 = 2$ ,  $\mu_2 = 0.13$
- вариант 10.11  $\mu_1 = 1.55$ ,  $\mu_2 = 1$
- вариант 10.12  $\mu_1 = 0.3$ ,  $\mu_2 = 0.75$
- вариант 10.13  $\mu_1 = 1$ ,  $\mu_2 = 0.45$
- вариант 10.14  $\mu_1 = 1.25$ ,  $\mu_2 = 0.13$
- вариант 10.15  $\mu_1 = 0.3$ ,  $\mu_2 = 0.35$

**Шкала оценивания результатов тестирования:** в соответствии с действующей в университете балльно-рейтинговой системой оценивание результатов промежуточной аттестации обучающихся осуществляется в рамках 100-балльной шкалы, при этом максимальный балл по промежуточной аттестации обучающихся по очной форме обучения составляет 36 баллов, по очно-заочной и заочной формам обучения – 60 баллов (установлено положением  $\Pi$  02.016).

Максимальный балл за тестирование представляет собой разность двух чисел: максимального балла по промежуточной аттестации для данной формы обучения (36 или 60) и максимального балла за решение компетентностноориентированной задачи (6).

Балл, полученный обучающимся за тестирование, суммируется с баллом, выставленным ему за решение компетентностно-ориентированной задачи.

Общий балл по промежуточной аттестации суммируется с баллами, полученными обучающимся по результатам текущего контроля успеваемости в течение семестра; сумма баллов переводится в оценку по дихотомической шкале (для зачета) или в оценку по 5-балльной шкале (для экзамена) следующим образом:

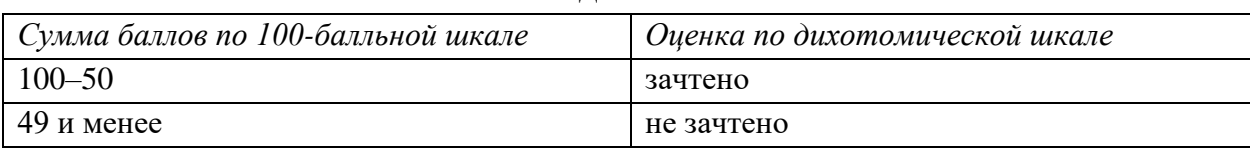

Соответствие 100-балльной и дихотомической шкал

Соответствие 100-балльной и 5-балльной шкал

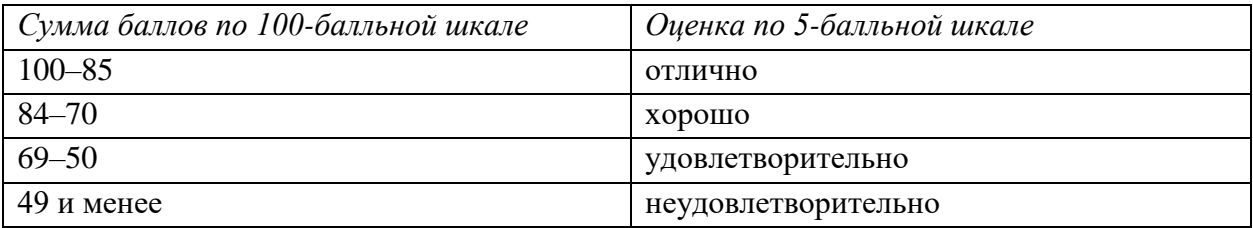

#### *Критерии оценивания результатов тестирования:*

Каждый вопрос (задание) в тестовой форме оценивается по дихотомической шкале: выполнено – **2 балла**, не выполнено – **0 баллов**.

# *2.3 КОМПЕТЕНТНОСТНО-ОРИЕНТИРОВАННЫЕ ЗАДАЧИ*

#### 1. *Составить математическую модель плоского двухзвенного механизма.*

а) Показать расчетную схему)

б) Записать уравнения движения в общем виде.

в) Записать уравнения движения в векторной или скалярной форме.

г) Записать алгоритм численного интегрирования уравнений движения.

д) Записать программу интегрирования уравнений движения в программном пакете математического моделирования.

е) Предложить метод проведения численных экспериментов для определения оптимальных параметров системы управления робота

#### *2. Составить математическую модель плоского трехзвенного механизма.*

а) Показать расчетную схему.

б) Записать уравнения движения в общем виде.

в) Записать уравнения движения в векторной или скалярной форме.

г) Записать алгоритм численного интегрирования уравнений движения.

д) Записать программу интегрирования уравнений движения в программном пакете математического моделирования.

е) Предложить метод проведения численных экспериментов для определения оптимальных параметров системы управления робота

#### *3. Составить математическую модель вибрационного робота.*

а) Показать расчетную схему.

б) Записать уравнения движения в общем виде.

в) Записать уравнения движения в векторной или скалярной форме.

г) Записать алгоритм численного интегрирования уравнений движения.

д) Записать программу интегрирования уравнений движения в программном пакете математического моделирования.

е) Предложить метод проведения численных экспериментов для определения оптимальных параметров системы управления робота

#### *4. Составить математическую модель руки-манипулятора.*

а) Показать расчетную схему.

б) Записать уравнения движения в общем виде.

в) Записать уравнения движения в векторной или скалярной форме.

г) Записать алгоритм численного интегрирования уравнений движения.

д) Записать программу интегрирования уравнений движения в программном пакете математического моделирования.

е) Предложить метод проведения численных экспериментов для определения оптимальных параметров системы управления робота

#### *5. Составить математическую модель трехзвенного робота-змеи*

а) Показать расчетную схему.

б) Записать уравнения движения в общем виде.

в) Записать уравнения движения в векторной или скалярной форме.

г) Записать алгоритм численного интегрирования уравнений движения.

д) Записать программу интегрирования уравнений движения в программном пакете математического моделирования.

е) Предложить метод проведения численных экспериментов для определения оптимальных параметров системы управления робота

#### *6. Составить математическую модель трехзвенного прыгающего робота*

а) Показать расчетную схему.

б) Записать уравнения движения в общем виде.

в) Записать уравнения движения в векторной или скалярной форме.

г) Записать алгоритм численного интегрирования уравнений движения.

д) Записать программу интегрирования уравнений движения в программном пакете математического моделирования.

е) Предложить метод проведения численных экспериментов для определения оптимальных параметров системы управления робота

#### *7. Составить математическую модель вибрационного внутритрубного робота*

а) Показать расчетную схему.

б) Записать уравнения движения в общем виде.

в) Записать уравнения движения в векторной или скалярной форме.

г) Записать алгоритм численного интегрирования уравнений движения.

д) Записать программу интегрирования уравнений движения в программном пакете математического моделирования.

е) Предложить метод проведения численных экспериментов для определения оптимальных параметров системы управления робота

#### *8. Составить математическую модель поворотной платформы с двумя степенями свободы*

а) Показать расчетную схему.

б) Записать уравнения движения в общем виде.

в) Записать уравнения движения в векторной или скалярной форме.

г) Записать алгоритм численного интегрирования уравнений движения.

д) Записать программу интегрирования уравнений движения в программном пакете математического моделирования.

е) Предложить метод проведения численных экспериментов для определения оптимальных параметров системы управления робота

#### *9. Составить математическую модель гусенице-подобного робота*

а) Показать расчетную схему. (ПК-1)

б) Записать уравнения движения в общем виде.

в) Записать уравнения движения в векторной или скалярной форме.

г) Записать алгоритм численного интегрирования уравнений движения.

д) Записать программу интегрирования уравнений движения в программном пакете математического моделирования.

е) Предложить метод проведения численных экспериментов для определения оптимальных параметров системы управления робота

#### *10. Составить математическую модель схвата манипулятора*

а) Показать расчетную схему.

б) Записать уравнения движения в общем виде.

в) Записать уравнения движения в векторной или скалярной форме.

г) Записать алгоритм численного интегрирования уравнений движения.

д) Записать программу интегрирования уравнений движения в программном пакете математического моделирования.

е) Предложить метод проведения численных экспериментов для определения оптимальных параметров системы управления робота

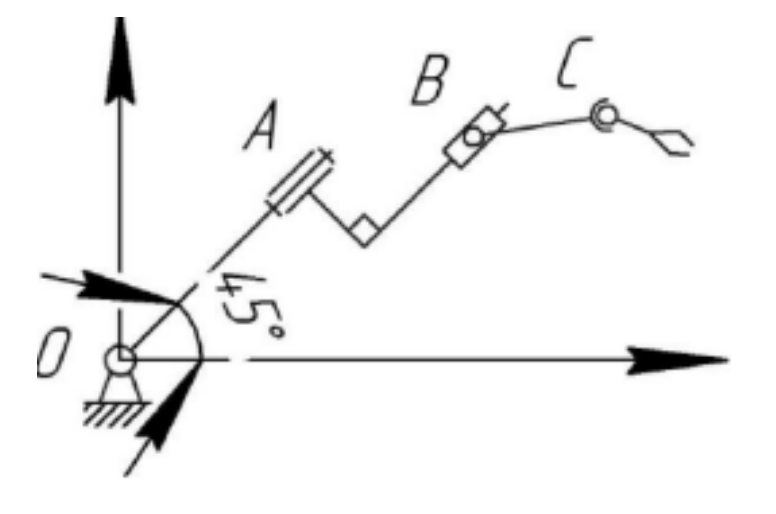

*11. Компетентностно-ориентированная задача*

Составить блок-схему модели объекта, представленного на рисунке, средствами пакета SimMechanics/Simulink/MATLAB. Геометрические размеры, параметры объекта и начальные условия принять самостоятельно.

а) Показать расчетную схему.

б) Записать уравнения движения в общем виде.

в) Записать уравнения движения в векторной или скалярной форме.

г) Записать алгоритм численного интегрирования уравнений движения.

д) Записать программу интегрирования уравнений движения в программном пакете математического моделирования.

е) Предложить метод проведения численных экспериментов для определения оптимальных параметров системы управления робота

#### *12. Компетентностно-ориентированная задача*

**Моделирование и исследование 3R-робота** 

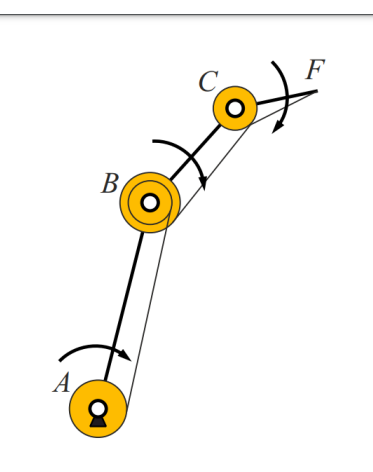

На рисунке изображён плоский робот-манипулятор с тремя вращательными сочленениями. Все три двигателя расположены в основании робота. Робот должен двигаться по сложной траектории:

 $x = A \sin(f t + \varphi) + b$ 

 $y = A \cdot \sin(f \cdot t + \varphi) + b$ ,

где А – амплитуда,  $f$  – частота,  $\varphi$  – фаза,  $b$  – сдвиг.

а) Показать расчетную схему.

б) Записать уравнения движения в общем виде.

в) Записать уравнения движения в векторной или скалярной форме.

г) Записать алгоритм численного интегрирования уравнений движения.

д) Записать программу интегрирования уравнений движения в программном пакете математического моделирования.

е) Предложить метод проведения численных экспериментов для определения оптимальных параметров системы управления робота

**Шкала оценивания решения компетентностно-ориентированной задачи:** в соответствии с действующей в университете балльно-рейтинговой системой оценивание результатов промежуточной аттестации обучающихся осуществляется в рамках 100-балльной шкалы, при этом максимальный балл по промежуточной аттестации обучающихся по очной форме обучения составляет 36 баллов, по очно-заочной и заочной формам обучения – 60 (установлено положением П 02.016).

Максимальное количество баллов за решение компетентностноориентированной задачи – 6 баллов.

Балл, полученный обучающимся за решение компетентностноориентированной задачи, суммируется с баллом, выставленным ему по результатам тестирования.

Общий балл по промежуточной аттестации суммируется с баллами, полученными обучающимся по результатам текущего контроля успеваемости в течение семестра; сумма баллов переводится в оценку по дихотомической шкале (для зачета) или в оценку по 5-балльной шкале (для экзамена) следующим образом:

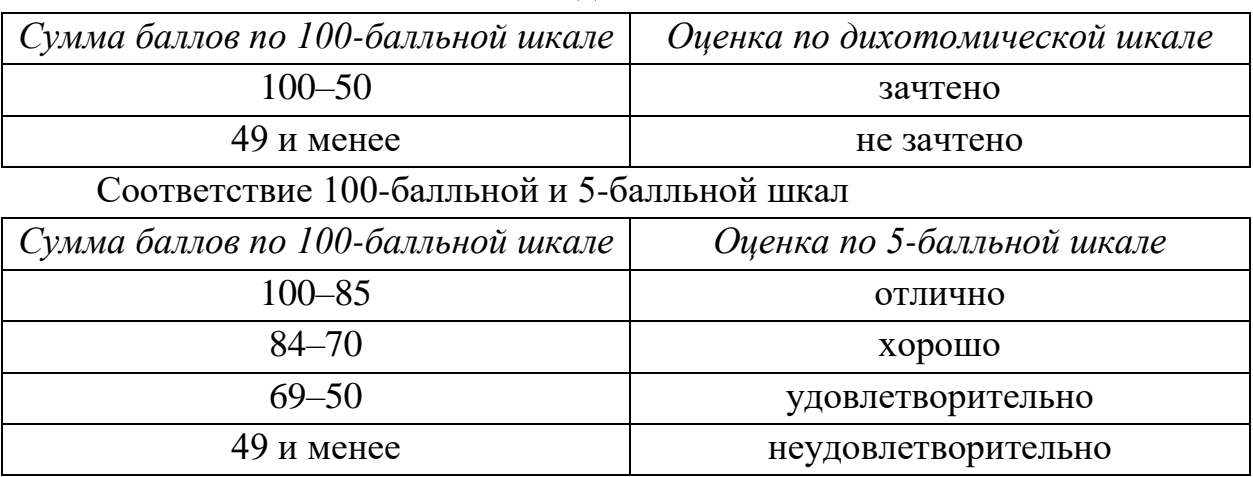

Соответствие 100-балльной и дихотомической шкал

### *Критерии оценивания решения компетентностноориентированной задачи:*

**6-5 баллов** выставляется обучающемуся, если решение задачи демонстрирует глубокое понимание обучающимся предложенной проблемы и разностороннее ее рассмотрение; свободно конструируемая работа представляет собой логичное, ясное и при этом краткое, точное описание хода решения задачи (последовательности (или выполнения) необходимых трудовых действий) и формулировку доказанного, правильного вывода (ответа); при этом обучающимся предложено несколько вариантов решения или оригинальное, нестандартное решение (или наиболее эффективное, или наиболее рациональное, или оптимальное, или единственно правильное решение); задача решена в установленное преподавателем время или с опережением времени.

**4-3 балла** выставляется обучающемуся, если решение задачи демонстрирует понимание обучающимся предложенной проблемы; задача решена типовым способом в установленное преподавателем время; имеют место общие фразы и (или) несущественные недочеты в описании хода решения и (или) вывода (ответа).

**2-1 балла** выставляется обучающемуся, если решение задачи демонстрирует поверхностное понимание обучающимся предложенной проблемы; осуществлена попытка шаблонного решения задачи, но при ее решении допущены ошибки и (или) превышено установленное преподавателем время.

**0 баллов** выставляется обучающемуся, если решение задачи демонстрирует непонимание обучающимся предложенной проблемы, и (или) значительное место занимают общие фразы и голословные рассуждения, и (или) задача не решена.